# PROGRAMMERING – arbeidsark 03d mønstre

- 1. Tegn en skisse av et mønster med mangekanter du selv ønsker å lage en *Eksempel* på beskrivelse (pseudokode) til mønster **D** kodeblokk for (eller velg noe som likner et av forslagene)
- 2. Lag en algoritme hvor du beskriver hvordan kodeblokken skal bygges opp (pseudokode)
- 3. Lag kodeblokk med utgangspunkt i beskrivelsen.

- 1. Start nede i venstre hjørne
- 2. Lag en regulær sekskant med stempel av figuren i hvert hjørne
- 3. Flytt til høyre og lag en ny sekskant slik at det blir åtte sekskanter på ei linie
- 4. Endre farge på figuren
- 5. Flytt til start på ei ny linje med sekskanter over den linjen som ble laget
- 6. Gjenta punktene 3, 4, og 5 så mange ganger det er plass til

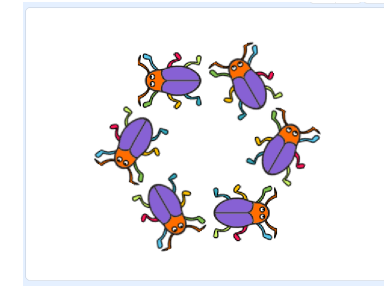

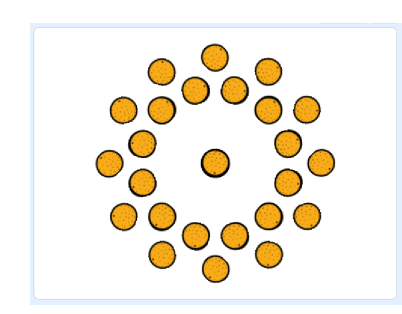

## **A** – Figur Beetle **B** – Figur Orange **C** – Figur Snowflake **D** – Figur Ball

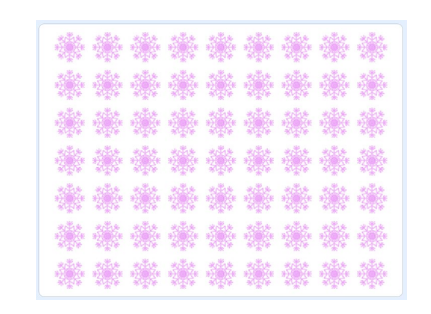

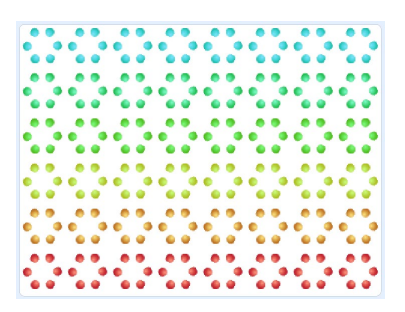

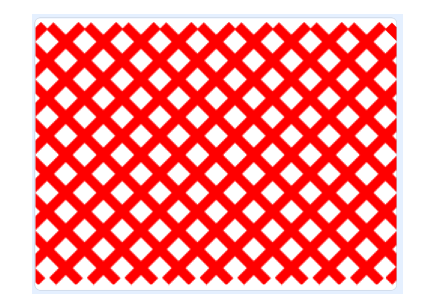

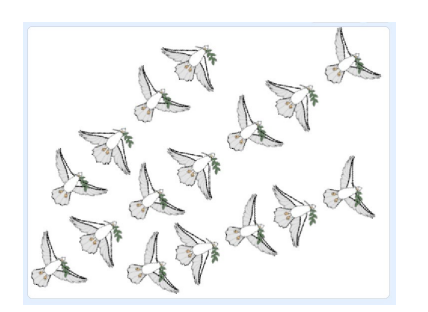

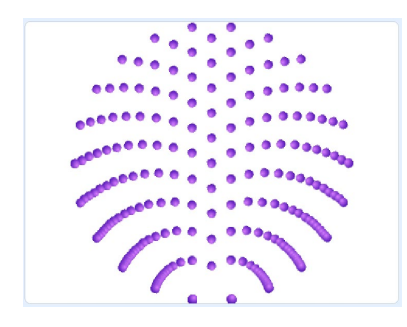

## **E** – Figur Line **F** – Figur Dove **G** – Figur Ball **G** – Figurer Butterfly 1 og Ladybug1

<u>एन ग्री एक ग्री एक ग्री एक ग्री एक </u> **Dis 차 Dis 차 Dis 차 Dis 차 Dis** हांड ग्रैं एक ग्रैं एक ग्रैं एक ग्रैं एक **eis 紫 eis 紫 eis 紫 eis 紫 eis** <u>ਦਰ ਲੈ ਦਰ ਲੈ ਦਰ ਲੈ ਦਰ ਲੈ ਦਰ</u> **DIS \* DIS \* DIS \* DIS \* DIS** ਦਰ ਲੈ ਦਰ ਲੈ ਦਰ ਲੈ ਦਰ ਲੈ ਦਰ ਦਰ ਸ਼ੌ ਦਰ ਸ਼ੌ ਦਰ ਸ਼ੌ ਦਰ ਸ਼ੌ ਦਰ

MATEMATIKKSEI Nasjonalt senter for matematikk i opplæringen